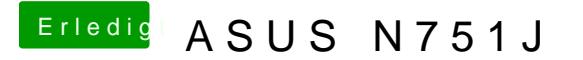

Beitrag von McRudolfo vom 25. Mai 2017, 08:14

Möglicherweise hat die VoodooHDA.kext im Treiber die HDMI-Ausgabe eingeb Jetzt muss zunächst die AppleHDA zum Klingen gebracht werden, dann schau